# **SVQ for IT Users (ITQ) — Level 2 (SCQF Level 5)**

## **Unit Title: Presentation Software**

**Unit Code:** F9CT 04

Credit points: 4

**Description:** This is the ability to use software applications to produce effective presentations, which include a combination of media (e.g. images, animation and sound) for education, entertainment or information sharing.

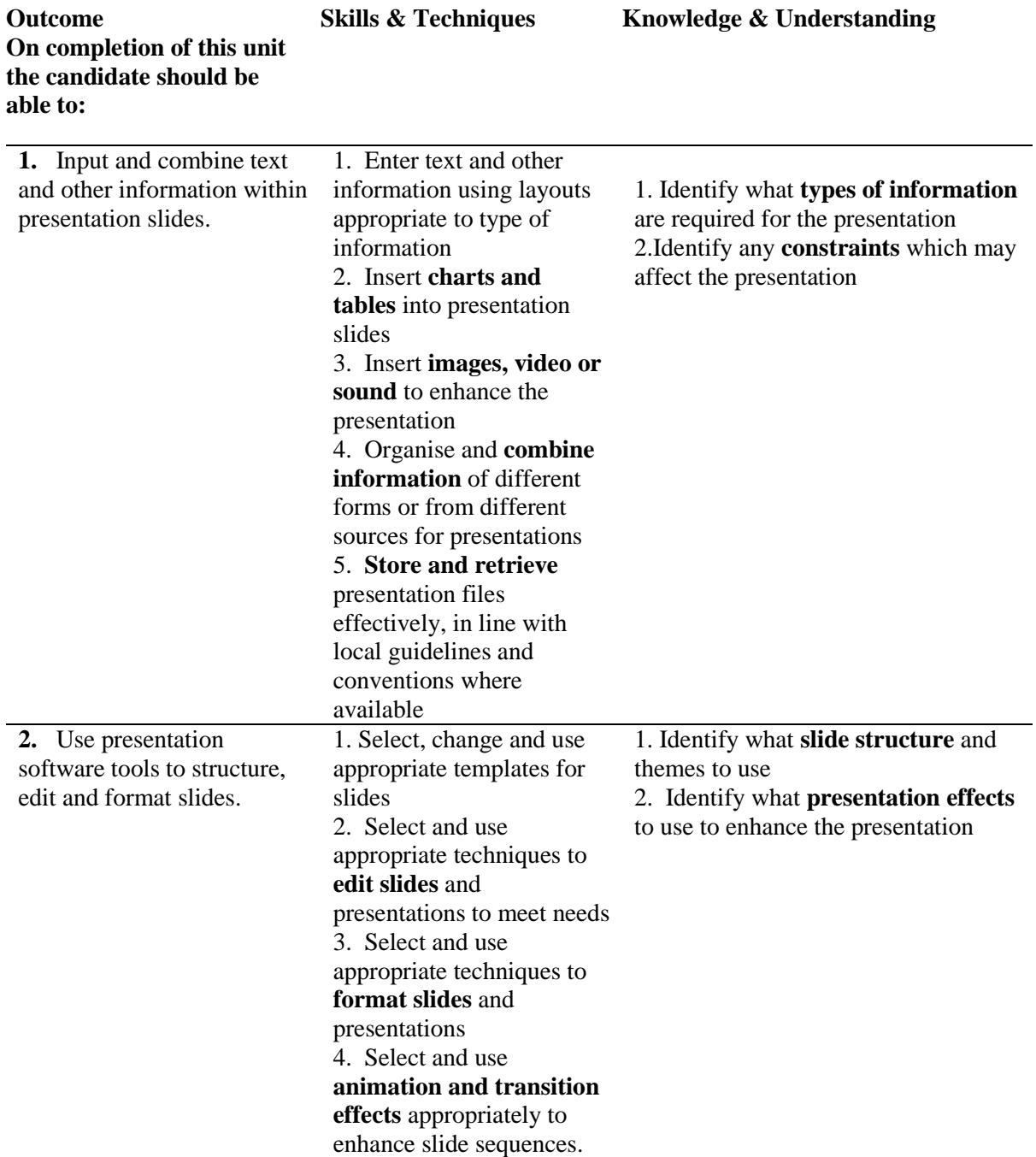

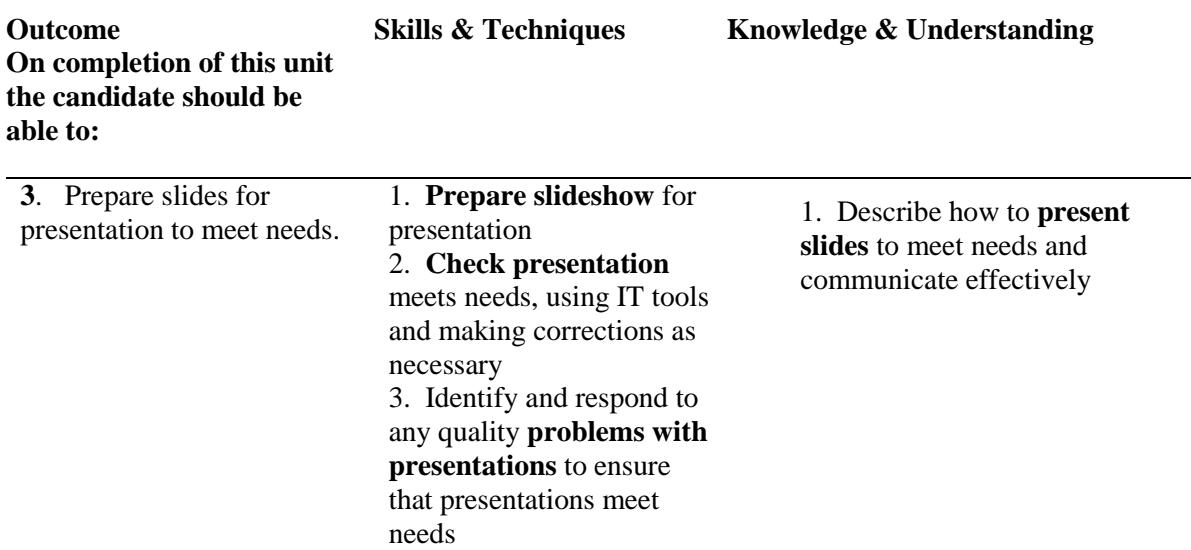

Note: The **emboldened** items are exemplified in the Support Notes

### **Evidence Requirements**

Completion of a portfolio (manual, electronic or combination) to cover all of the Skills and Techniques and Knowledge & Understanding points stated above. The evidence generated should adhere to the Assessment Strategy for this Award and encompass a range of evidence types.

#### **NB: It is possible to achieve this unit by Accreditation of Prior Achievement (APA), however, the relevant evidence must be referenced within the portfolio**

#### **General information**.

This unit equates to NOS (National Occupational Standards for IT Users 2009) code PS: Presentation software Level 2 Unit which has a stated number of credits = 4 at level 2 and a Notional Guided Learning Hours  $=$  30 on the OCF ITO framework.

## **GUIDANCE ON EXAMPLES OF EVIDENCE**

#### **Typical examples of evidence for Outcome 1 - 3**

A project in which the candidate produces a slide show with animations, transitions, video, sound. Links could be arranged to an external or web-based data source. Evidence contained within the portfolio could include screenshots or printed copies of the individual slides together with initial drawings/sketches of the design stages.

To assess competence in the knowledge and understanding sections for all of the outcomes a knowledge test in the form of a Multiple Choice Question paper (say 16 - 20 questions) or candidate statement or expert witness testimonial statements or a semi structured interview could be employed. Either one or a combination of these methods would be appropriate. If oral questioning techniques are employed it is essential to keep a record of the questions asked together with a record in a suitable format, the candidate's responses to these for evidence purposes.